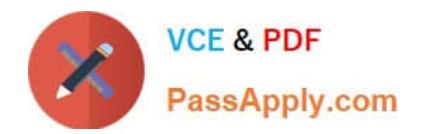

**C\_BOWI\_42Q&As**

SAP Certified Application Associate - SAP BusinessObjects Web Intelligence 4.2

# **Pass SAP C\_BOWI\_42 Exam with 100% Guarantee**

Free Download Real Questions & Answers **PDF** and **VCE** file from:

**https://www.passapply.com/c\_bowi\_42.html**

## 100% Passing Guarantee 100% Money Back Assurance

Following Questions and Answers are all new published by SAP Official Exam Center

**Colonization** Download After Purchase

- **@ 100% Money Back Guarantee**
- **63 365 Days Free Update**
- 800,000+ Satisfied Customers

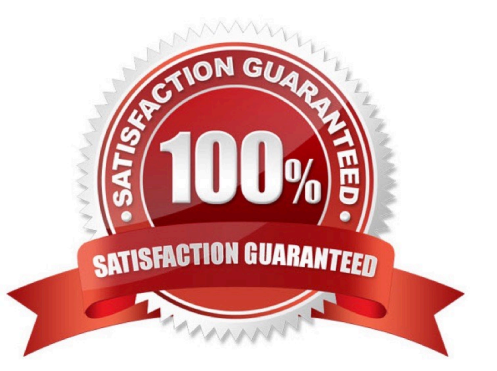

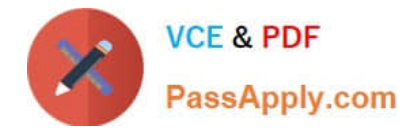

#### **QUESTION 1**

Which three rules apply when you manually synchronize queries?

There are 3 correct answers to this question.

Response:

- A. Dimension value formats must be the same.
- B. Dimensions with different names can be merged.
- C. Dimensions with different data types can be merged.
- D. Dimensions from multiple data sources can be merged.

Correct Answer: ABD

#### **QUESTION 2**

Where should you configure the regional settings of a Web Intelligence document (WID) within InfoView?

Please choose the correct answer.

Response:

- A. Local Settings
- B. Browser Preferences
- C. User Machine Settings
- D. InfoView Preferences

Correct Answer: D

#### **QUESTION 3**

Which two locations can you use to set the drill options? There are 2 correct answers to this question. Response:

- A. Report Properties
- B. Query Panel Properties
- C. Preferences in InfoView
- D. Scope of Analysis Properties
- E. Tools/Options in Web Intelligence Rich Client

Correct Answer: CE

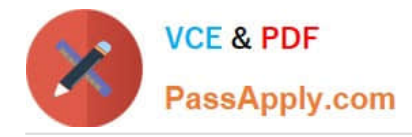

### **QUESTION 4**

To which destinations can you send a Web Intelligence document (WID) through InfoView of

BusinessObjects Web Intelligence XI 4.0?

There are 3 correct answers to this question.

Response:

- A. Broadcast Agent
- B. Business Objects Inbox
- C. FTP
- D. Email
- E. File Server

Correct Answer: BCD

#### **QUESTION 5**

Which three types of local data files can you use to create a BusinessObjects Web Intelligence 4.0

document (WID)?

There are 3 correct answers to this question.

Response:

- A. TXT
- B. XML
- C. CSV
- D. XLS

Correct Answer: ACD

[Latest C\\_BOWI\\_42 Dumps](https://www.passapply.com/c_bowi_42.html) [C\\_BOWI\\_42 VCE Dumps](https://www.passapply.com/c_bowi_42.html) [C\\_BOWI\\_42 Exam](https://www.passapply.com/c_bowi_42.html)

**[Questions](https://www.passapply.com/c_bowi_42.html)**